Ubuntu

- 13 ISBN 9787121092930
- 10 ISBN 712109293X

出版时间:2009-9

页数:523

版权说明:本站所提供下载的PDF图书仅提供预览和简介以及在线试读,请支持正版图书。

www.tushu111.com

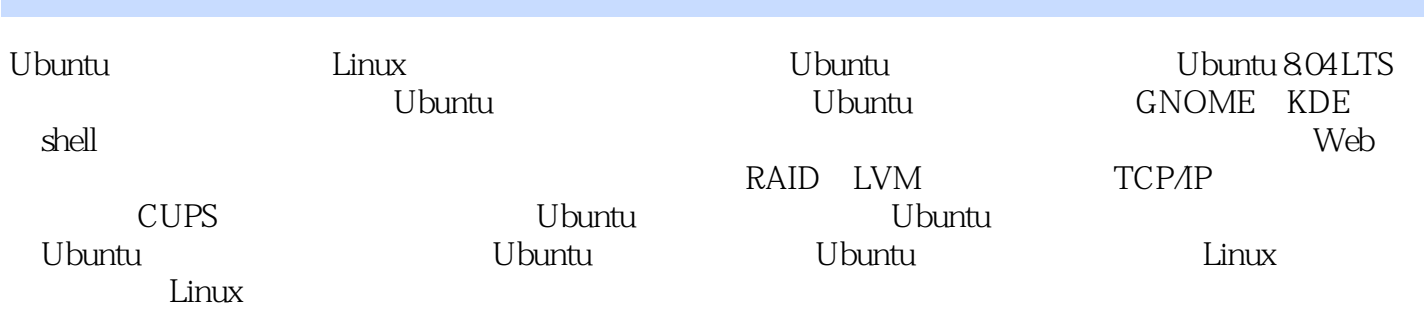

 $(\hspace{.7cm})$ 

1 Ubuntu 1.1 Ubuntu 1.2 Linux 1.3 1.4 Ubuntu的版本 1.5 Ubuntu 8.04 LTS 1.6 Ubuntu LiveCD 1.7 Ubuntu软件 1.8 Ubuntu的帮助与文 1.9 Linux UNIX 2 Ubuntu 2.1 Install CD Install DVD 2.2 2.3 Ubuntu 2.4 2.5 2.6 2.7 2.8 the 2.9 Altemate 2.10 2.11 Kickstart 2.12 wubi: Windows 3.1 Linux 3.2 Ubuntu 33 34 35 GNOME 36 a 3.8 Linux Windows Wine 1 4 4.1 Ubuntu的管理工具 4.2 受控的管理性访问:PolicyKit、sudo和gksu 4.3 登录窗口配置 4.4 显示器驱动程序 4.5 手工进行显示配置 4.6 配置用户 4.7 打印机管理与配置 4.8 声卡 4.9 MP3 DVD-Video DivX HDTV 4.10 4.11  $4.12 \qquad 4.13 \qquad 4.14 \qquad 4.15 \qquad 4.16$ :launchpad 5 5.1 NetworkManager 5.2 network-admin 5.3 PPP WvDial 5.4 iwconfig 5.5 \$6 件安装 6.1 安装软件包 6.2 Ubuntu的软件包管理软件 6.3 用Update Manager更新Ubuntu 6.4 Add Remove Applications 6.5 Synaptic Package Manager 6.6 Ubuntu 7 DEB APT dkpg 7.1 7.2 DEB 7.3 APT 7.4 dpkg 7.5 7.6 7.6 dpkg-query atp-cache  $7.7$   $7.7$   $\ldots$  .tar.gz  $7.8$  $\frac{32}{10}$  8 GNOME 81 GNOME 2.22 8.2 GIK+ 8.3 GNOME 8 GINOME 81 GINOME 22 82 GIN- 83 GINOME<br>84 GNOME 85 GNOME Nautilus 86<br>NOME 88 GNOME applet 89 GNOME 9 KDE KDE4 Xfce 8.7 GNOME 88 GNOME applet 8.9 GNOME 9.1 KDE 9.2 KDE 9.3 KDE Help Center 9.4 9.5 9.6 KDE  $K$ onqueror Dolphin 9.7 KDE 9.8 KDE4 9.9 Xfce4 shell 10 shell 10.1 shell 10.2 10.3 10.4 \* ?  $[$ ] 10.5 / 10.6 I 10.7  $\rightarrow \&$ 和2> 10.8 作业:后台、取消与中断 10.9 结束进程:ps和kill 10.10 shell变量 10.11 shell脚 本:用户定义的命令 10.12 控制结构 10.13 过滤器与正则表达式 第11章 shell配置 第12章 文  $13$  and  $14$  and  $15$ 16 Web FTP,Java,VolP IM 17 18 AppArmor SELinux 19 shell Kerberos 20 统管理 第21章 基本的系统管理 第22章 管理用户 第23章 文件系统 第24章 RAID  $LVM$  25 $26$   $27$  TCP/IP 第28章 管理服务 第29章 打印,新闻和数据库服务 第30章 共享资源:Samba和NFS附录 获 Ubuntu

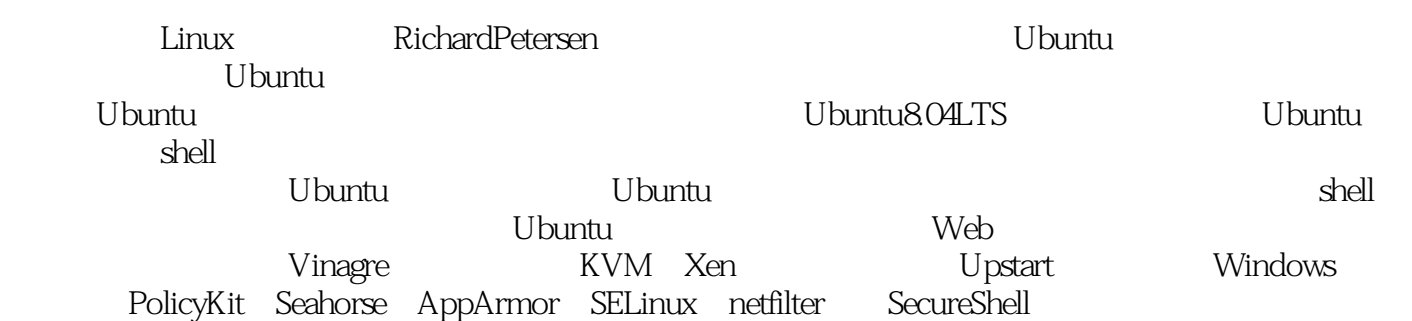

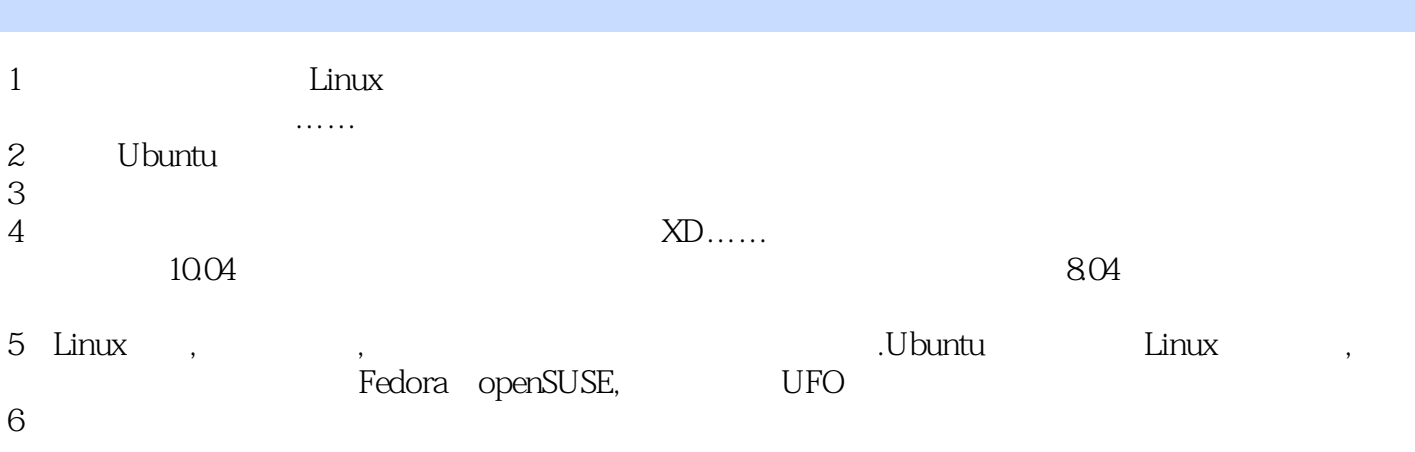

本站所提供下载的PDF图书仅提供预览和简介,请支持正版图书。

:www.tushu111.com